#### Université Med Boudiaf -M'sila Faculté des Mathématiques et d'Informatique Département d'Informatique **Module : Data Mining et Recherche d'Information Master 2/ S.I. Avancés**

 **Durée : 1h 30**

# Examen Semestriel

#### **Exercice 1 (2 points)**

En utilisant Google, vous tapez le mot « souvenir » puis le mot « qouvenir ». Quelle est la réponse de Google pour le premier et le 2ème mot ? Expliquez.

### **Exercice 2 (4 points)**

Etant données les valeurs *tf* et *df* du tableau ci-contre, calculer pour chaque document, le *tf\*idf* des termes suivants: **car, auto, assurance, bon**.

Il y a au total 200 000 documents. On utilisera le logarithme base 10.

#### **Exercice 3 (4 points)**

Considérer la matrice de dissimilarité suivante P. Déterminer les dendrogrammes résultants de l'application du « **single link algorithm** », puis du « **complete link algorithm** » sur P et commentez.

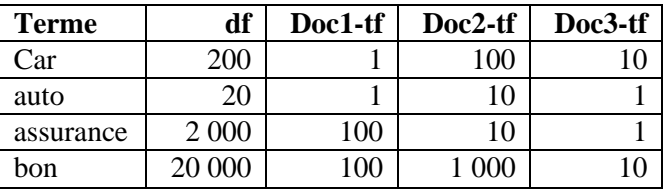

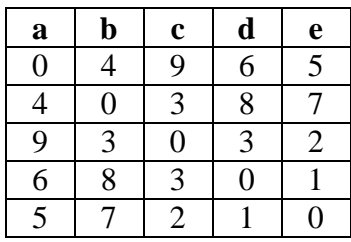

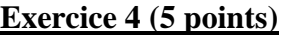

Soit le tableau de données suivant. Les valeurs possibles des attributs du tableau sont : Humidité : normale, haute Climat : soleil, couvert, pluie Température : chaud, bon, frais

La colonne « Golf » donne les classes : **Jouer**, **NePasJouer.**

En utilisant l'entropie comme critère de sélection, déterminer l'attribut qui sera la racine de l'arbre de décision.

**N.B.** On pourra utiliser la formule :  $\log_2(x) = \log_{10}(x) / \log_{10}(2)$ .

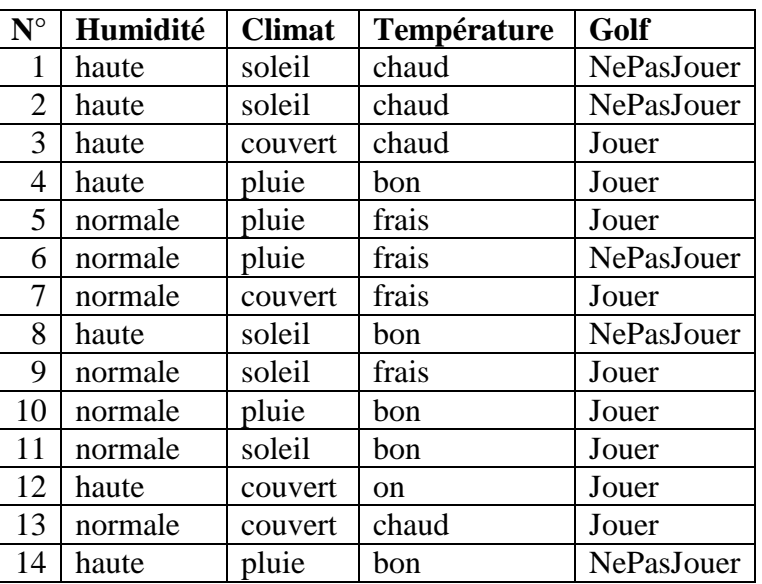

#### **Exercice 5 (5 points)**

Soit la table suivante des transactions d'un magasin. En utilisant l'algorithme **Apriori**, déterminer l'ensemble des itemset fréquents et extraire les différentes règles possibles. (Support Minimum=10%).

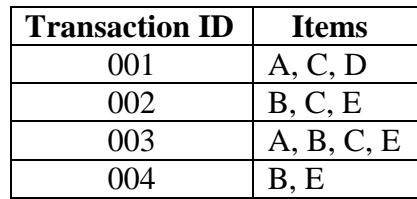

#### **DATA MINING ET RECHERCHE D'INFORMATION Responsable du cours : CORRECTION DE L'EXAMEN T. Mehenni**

### **Exercice 1 (2 points)**

Le moteur Google affichera les résultats de recherche du mot « souvenir ».

Pour le mot « qouvenir », Google affichera un message que le mot correct est peut être « souvenir », et donne les résultats du mot « souvenir » car il ne peut pas trouver des résultats correspondants au mot « qouvenir ». Google est muni de cette fonctionnalité qui propose à l'utilisateur des mots proches du mot tapé, quand celuici est incorrect, mal orthographié ou non familier. Pour le mot « qouvenir », Google estime qu'il y a eu peut être une erreur de frappe et que l'utilisateur au lieu de taper le mot « souvenir », a tapé le mot « qouvenir » car les deux lettres « s » et « q » sont proches sur le clavier.

#### **Exercice 2 (4 points)**

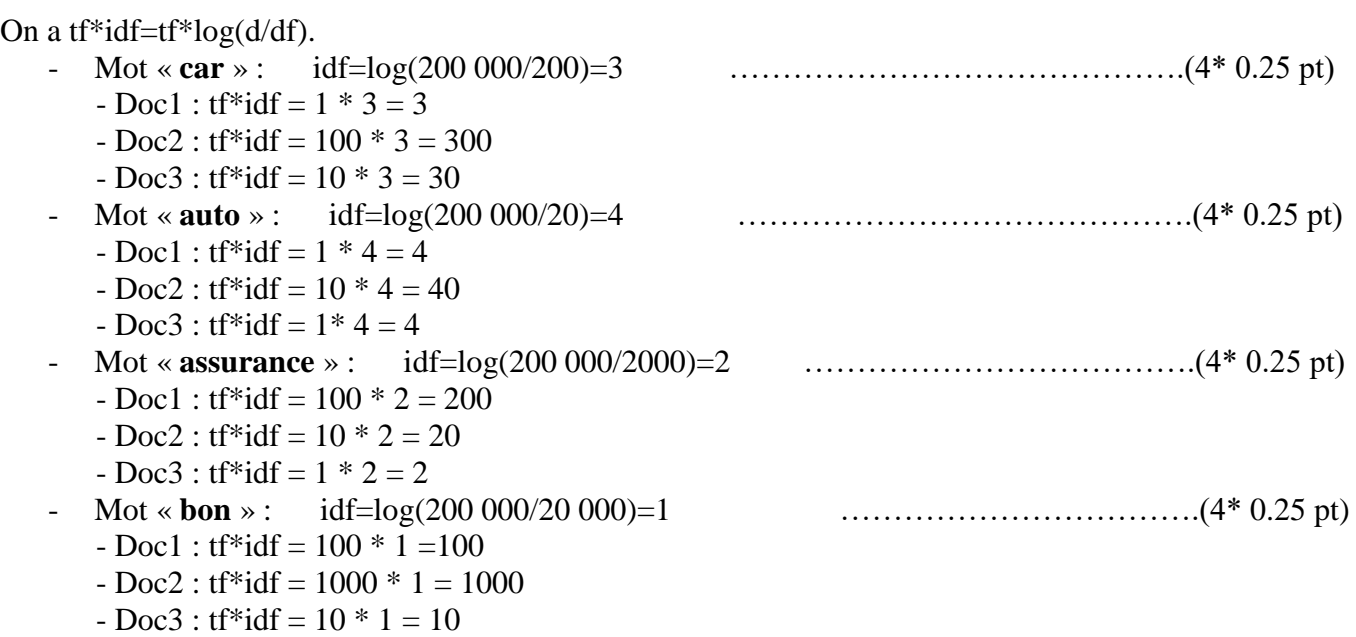

#### **Exercice 3 (4 points)**

- **Simple link algorithm :** ………………………………………………………….(4\* 0.25 pt)

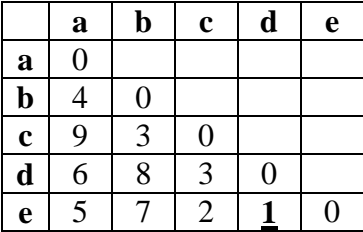

### - **Complete link algorithm :** ……………………………………………………….(4 \* 0.25 pt)

|                         | $\mathbf{a}$            | $\mathbf b$    | $\mathbf c$      | $\mathbf d$      | e |
|-------------------------|-------------------------|----------------|------------------|------------------|---|
| $\overline{\mathbf{a}}$ | $\overline{0}$          |                |                  |                  |   |
| $\overline{\mathbf{b}}$ | $\overline{\mathbf{r}}$ | $\overline{0}$ |                  |                  |   |
| $\mathbf c$             | 9                       | 3              | $\boldsymbol{0}$ |                  |   |
| $\overline{\mathbf{d}}$ | 6                       | 8              | 3                | $\boldsymbol{0}$ |   |
| e                       | $\overline{5}$          |                | $\overline{2}$   |                  | 0 |

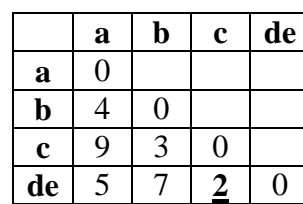

 $a \mid 0$  $\mathbf{b}$  4 0 **cde** 5 **3** 0

**a b Cde**

grouper (a, b) grouper (c, de) grouper (b, cde) grouper (a, bcde)

 $a \mid 0$  $\text{bcde} \mid 4 \mid 0$ 

**a bcde**

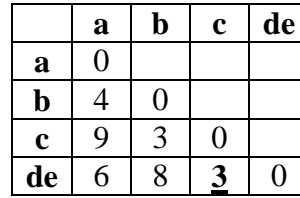

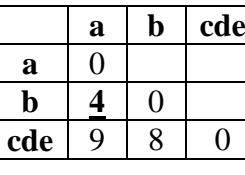

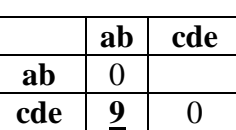

grouper (a, b) grouper (c, de) grouper (a, b) grouper (a, bcde)

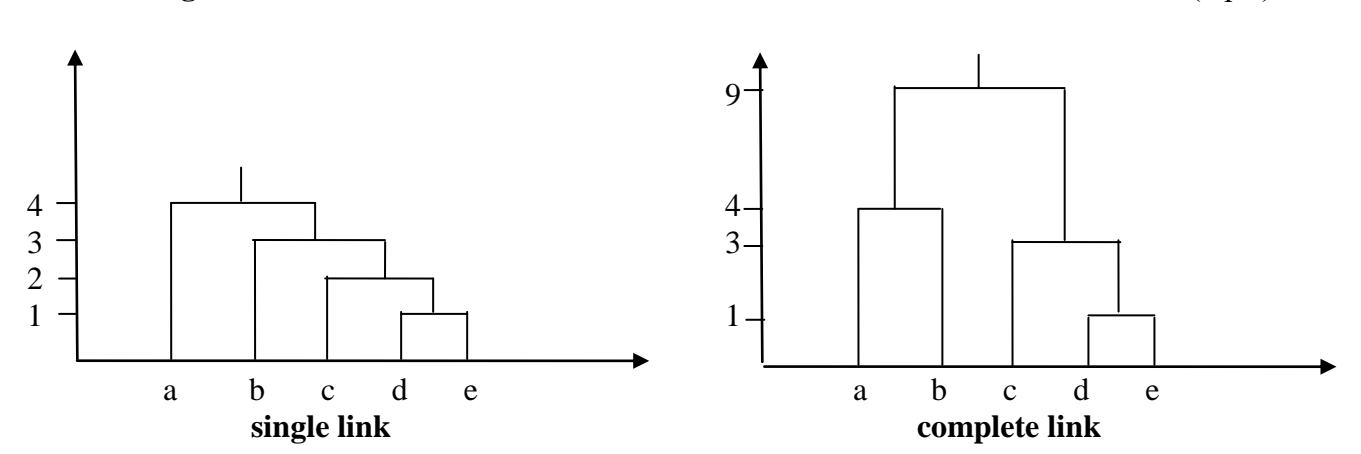

#### **Exercice 4 (5 points)**

Entropie =- $p(c_1) log(p(c_1)) - p(c_1) log(p(c_1))$ Gain=Entropie-n1/n  $[p(c_1) \log(p(c_1))] - n2/n [p(c_1) \log(p(c_1))]$ 

Calcul de l'entropie des données initiales :

C1 : 9 lignes concernant la classe « Jouer »

C2 : 5 lignes concernant la classe « NePasJouer »

 $Total = 14$ 

 $\mathbf{r}$ 

Entropie =  $-9/14 \log(9/14) - 5/14 \log(5/14) = 0.123 + 0.159 = 0.282$  ………………………………….(1 pt)

#### Calcul du gain de l'attribut **Humidité** :

Répartition des classes selon les valeurs de l'attribut : ………………………………………….(0.5 pt)

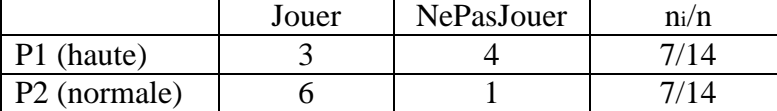

Entropie(P1)=  $-3/7 \log(3/7) - 4/7 \log(4/7) = 0.157 + 0.138 = 0.259$ Entropie(P2) =  $-6/7 \log(6/7) - 1/7 \log(1/7) = 0.057 + 0.120 = 0.177$ 

Gain(Humidité)= 0.282 – 7/14 \* 0.259 – 7/14 \* 0.177 = **0.046** ……………….……….……….(0.5 pt)

#### Calcul du gain de l'attribut **Climat** :

Répartition des classes selon les valeurs de l'attribut : ………………………………………….( 0.5 pt)

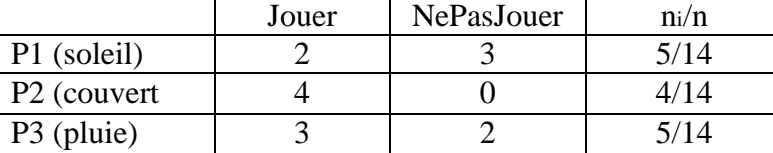

Entropie(P1)=  $-2/5 \log(2/5) - 3/5 \log(3/5) = 0.159 + 0.133 = 0.292$ Entropie(P2)=  $-4/4 \log(4/4) = 0$ Entropie(P3) =  $-3/5 \log(3/5) - 2/5 \log(2/5) = 0.133 + 0.159 = 0.292$ 

Gain(Climat)= 0.282 – 5/14 \* 0.292 – 5/14 \* 0.292 = **0.073** …………………………………….(0.5 pt)

Calcul du gain de l'attribut **Température** :

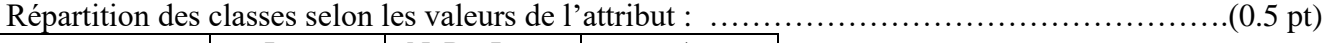

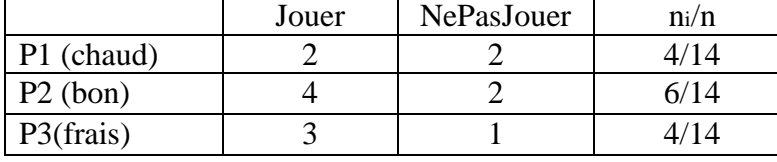

Entropie(P1)=  $- 2/4 \log(2/4) - 2/4 \log(2/4) = 0.301$ Entropie(P2)= -  $4/6 \log(4/6) - 2/6 \log(2/6) = 0.117 + 0.159 = 0.276$ Entropie(P3) =  $-3/4 \log(3/4) - 1/4 \log(1/4) = 0.093 + 0.150 = 0.243$ 

Gain(Température)= 0.282 – 4/14 \* 0.301 – 6/14 \* 0.276 – 4/14 \* 0.243 = **0.001** …………….(0.5 pt)

L'attribut choisi pour la racine de l'arbre de décision est donc « **Climat** ». …………………….(1 pt)

#### **Exercice 5 (5 points)**

1-Itemset : ………………………………………………………...........................................(0.5 pt)

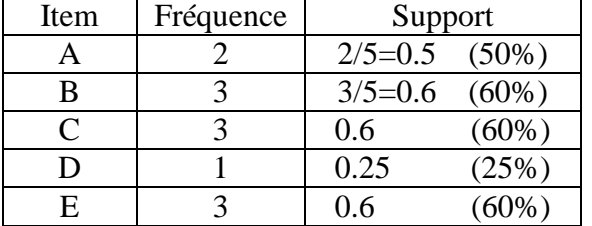

On garde tous les 1-itemset car ils ont un support > 10%.

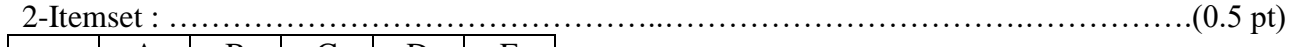

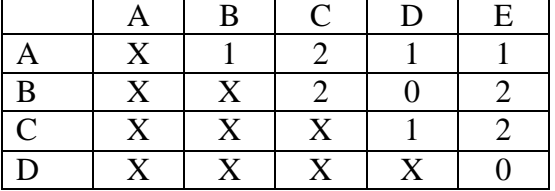

On garde les 2-itemset suivants : AB, AC,AD, AE, BC, BE, CD et CE (8 2-itemset).

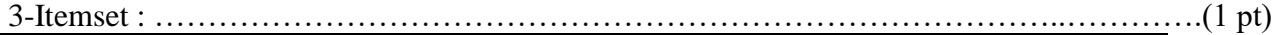

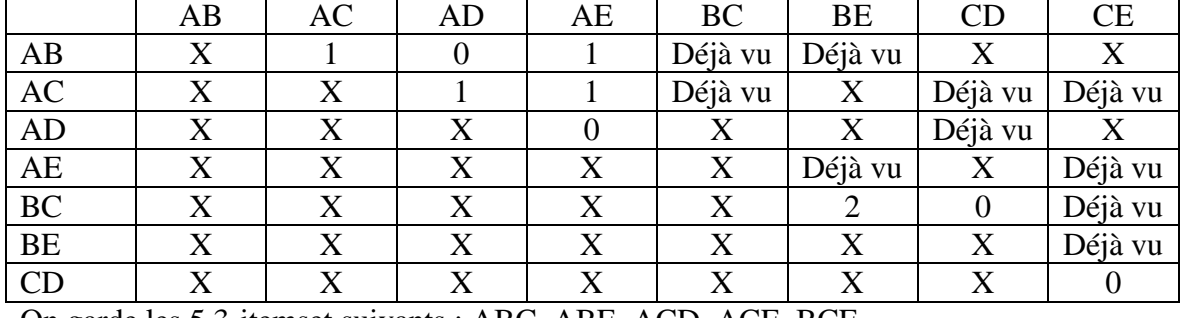

On garde les 5 3-itemset suivants : ABC, ABE, ACD, ACE, BCE.

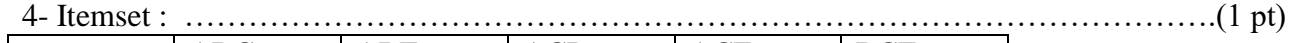

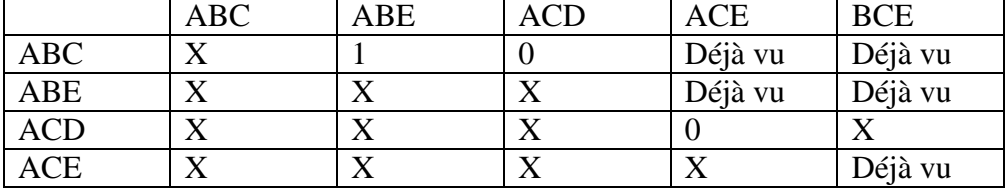

Un seul 4-itemset, ABCE.

## **Générations des règles :**

1- Règles générées à partir des 2-itemset : il y a 8 \* 2 = 16 règles au total. …………….(0.5 pt)

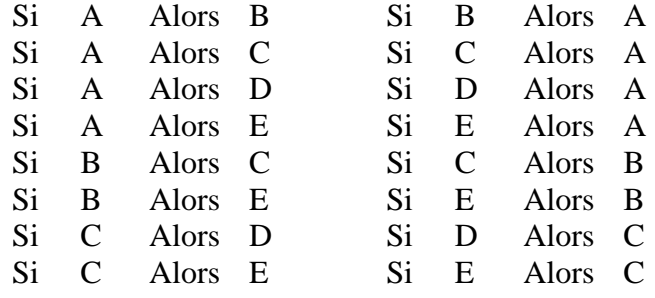

1- Règles générées à partir des 3-itemset : il y a 3 \*5 \*2 = 30 règles au total. ……..….(0.75 pt)

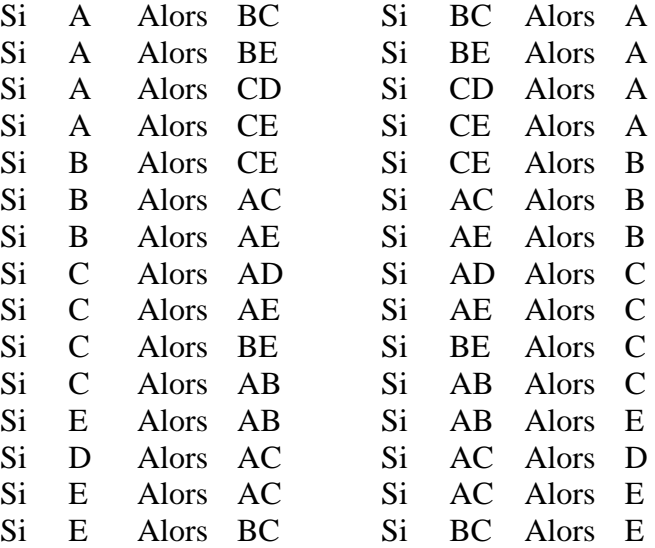

2- Règles générées à partir du 4-itemset : il y a 14 règles au total. …………………….(0.75 pt)

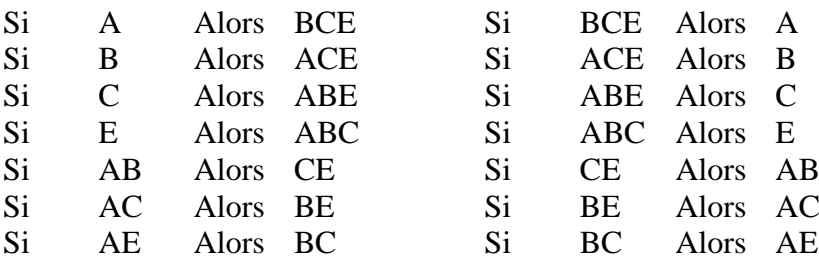